## **DM534: Introduction to Relational Databases**

# **(Part 2)**

**Slides by Christian Wiwie (Edits by Rolf Fagerberg)**

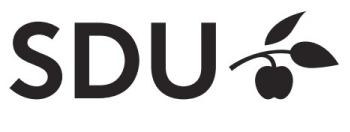

### **Relational Algebra**

The query language for the relational data model

- Formal foundation
- Allows for much optimization in execution
- **SQL** (Structured Query Language)
	- The actual query language used in relational databases.
	- Is based on relational algebra (even if it looks different).
	- $\rightarrow$  Understanding Relational Algebra is key to understanding SQL, query processing!

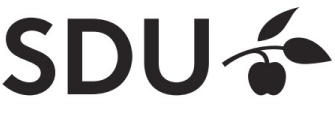

## **What is an "Algebra"?**

- Mathematical system consisting of
	- **Operands:** Values from which new values can be constructed by applying operations
	- **Operators:** Procedures that construct new values from old values
	- **Symbols** for the operators
- Variables are letters that can represent values

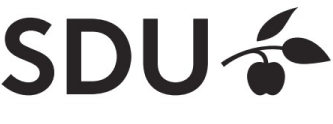

## **Example of an Algebra**

- Algebra of real numbers:
	- **Operands**: The set of real numbers
	- **Operators**: Addition, subtraction, multiplication, division, …
	- **Symbols for operators**: +, -, \*, **∕**, …
- Examples of algebraic expressions:
	- $(3 + 5) * 2$  $5 - x / 3$

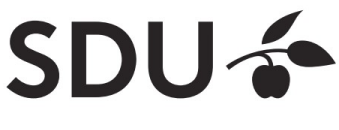

- Can be visualized as expression trees
	- $(3 + 5) * 2$

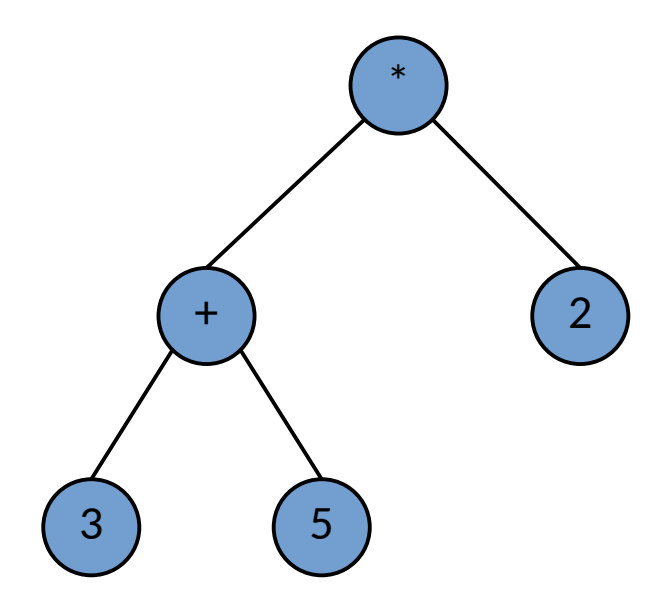

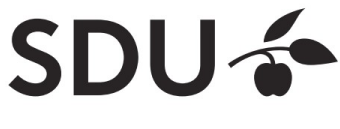

- Can be visualized as expression trees
	- $(3 + 5)^* 2$  vs.  $3 + 5^* 2$

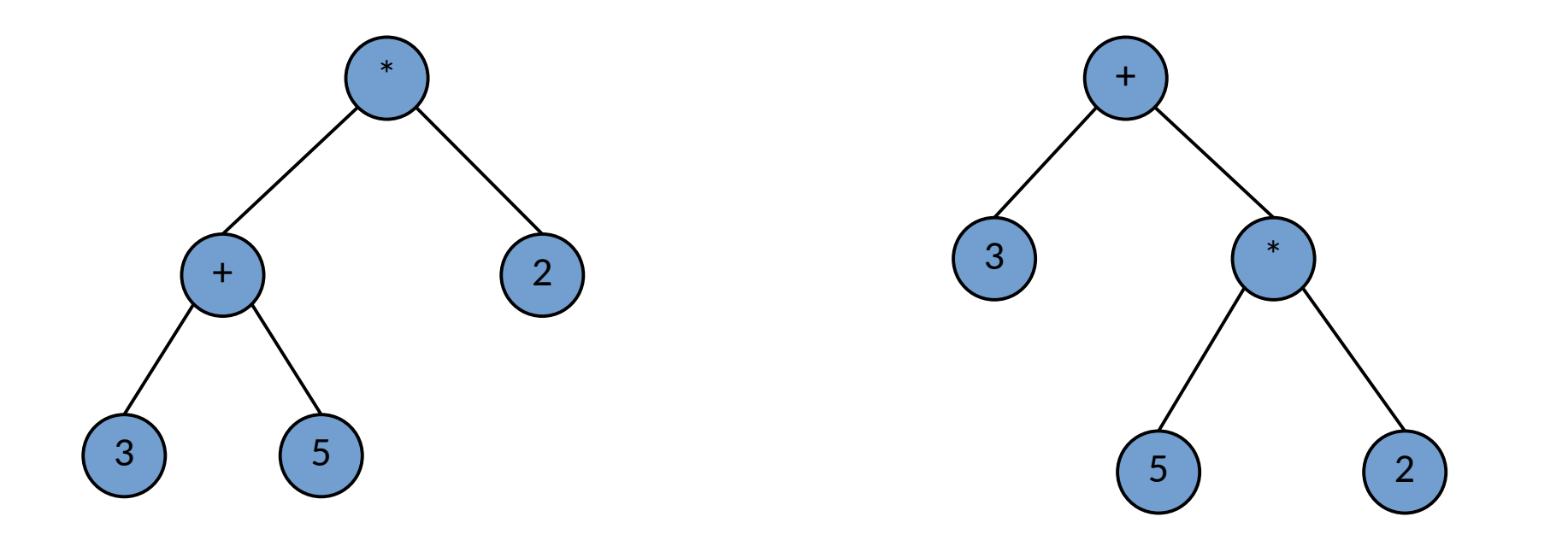

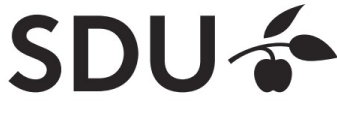

- Can be visualized as expression trees
	- $5 x / 3$

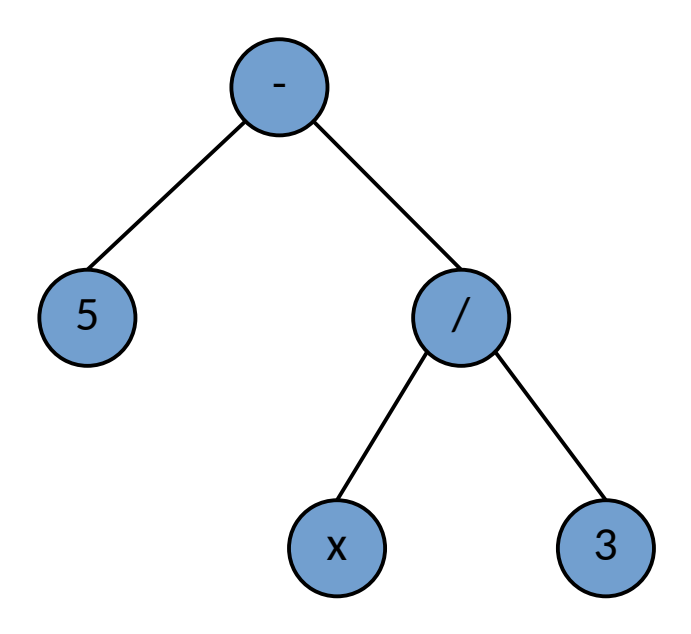

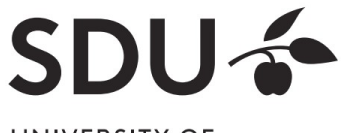

### **Another Example of an Algebra**

- Boolean algebra:
	- **Operands**: The values True and False
	- **Operators**: and, or, negation, xor, …
	- **Symbols for operators**: V, Λ, ¬ , …
- Examples of algebraic expressions: (T Λ F) V F  $T \wedge (x \vee F)$

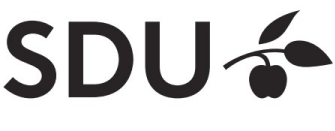

• Can be visualized as expression trees  $(T \wedge F) \vee F$  vs.  $T \wedge (a \vee F)$ 

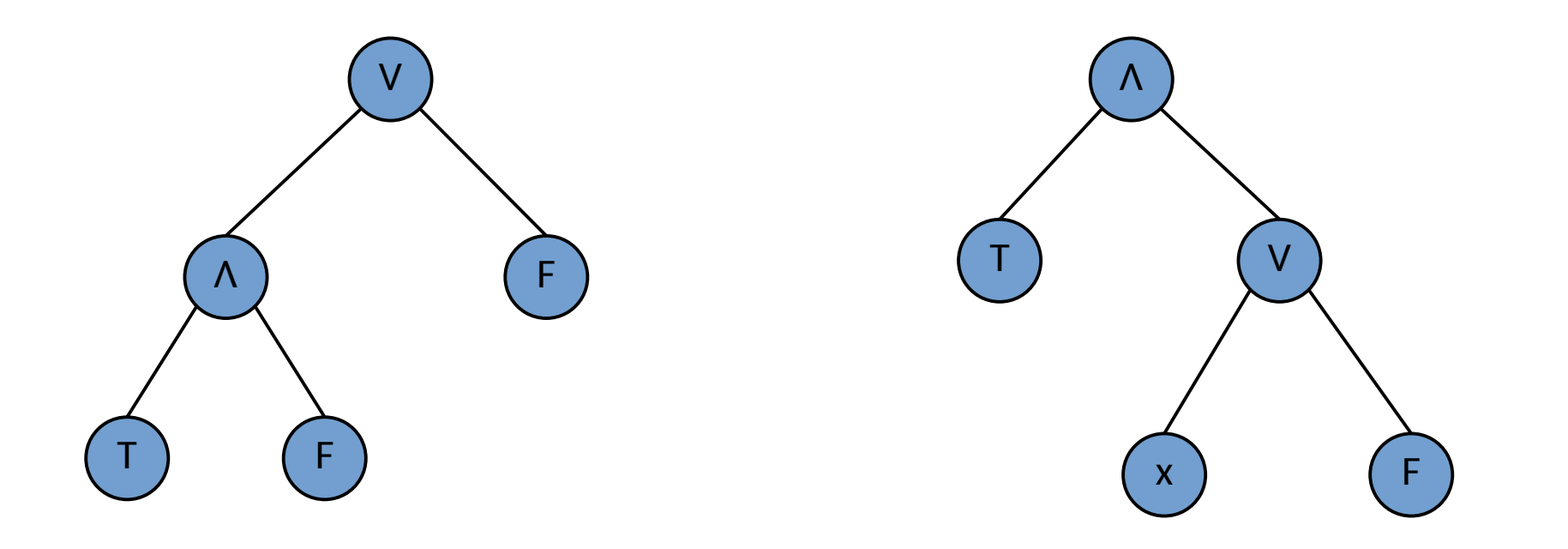

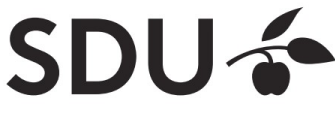

## **What is Relational Algebra?**

- An algebra where
	- **operands** are relations (i.e., tables)
	- **operations** compute new relations (tables) from old relations (tables)
- Can be used as a query language for relations
	- The query "Language" of relational databases

**SOUTHERN DENMARK** 

UNIVERSITY OF

## **What is Relational Algebra?**

Expressions of relational algebra can also be visualized as trees

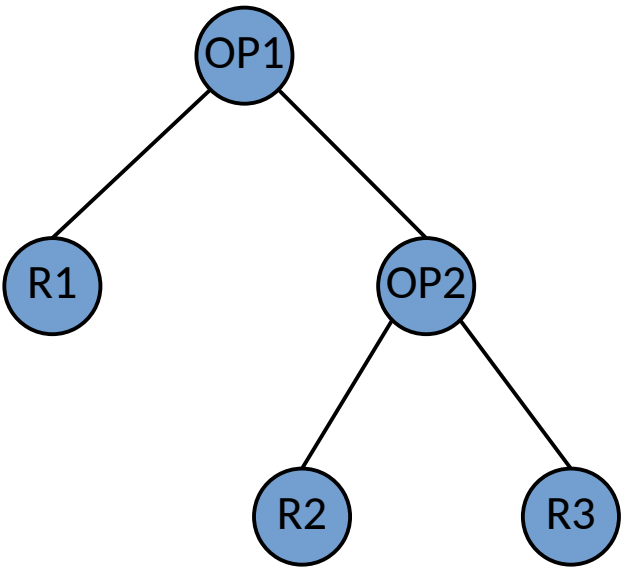

- OP1 and OP2 are relational operations
- R1, R2, R3 are variables for relations

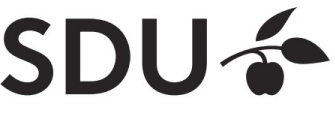

## **Relational Algebra: 5 Basic Operations**

• Selection:  $\sigma_c(R)$ 

Selects a subset of tuples from relation R, for which condition C holds (horizontal pruning) (*R*)

- *Projection:*  $\overline{A}_1, ..., A_k$ <br>Retains attributes  $\overline{A}_1, ..., A_k$  from relation R (vertical pruning)  $\pi$ <sub>*A*<sub>1</sub>, ..., *A*<sub>*k*</sub></sub>
- *Cross-product:* **R1 x R2**

Pairwise combination of tuples of relations R1 and R2

● *Set-difference:* **R1 – R2**

Tuples in relation R1, but not in relation R2

● *Union:* **R1 U R2** 

Tuples in relation R1 and/or in relation R2

Since each operation returns a relation, operations can be composed (Algebra is "closed")

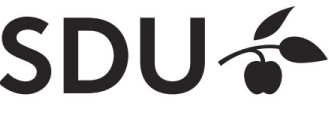

### **What is Relational Algebra?**

=> An expression tree could like this

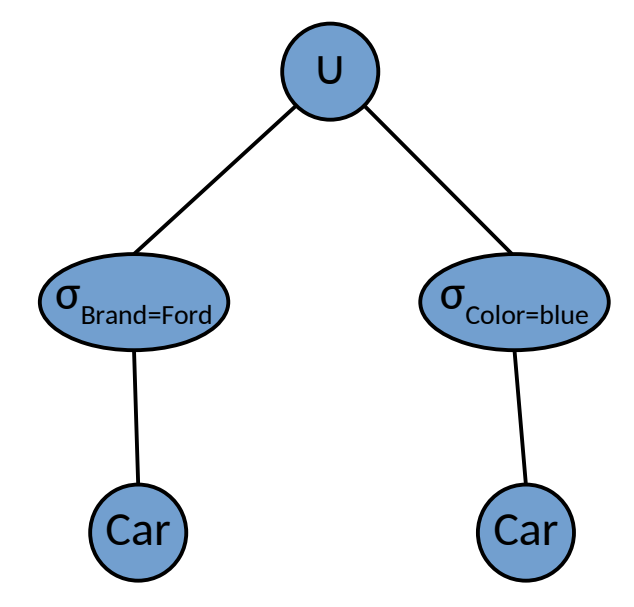

• What does this express?

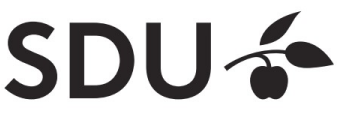

### **Relational Algebra: Example Instances**

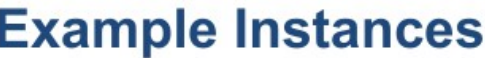

**Sailors, Boats, Reserves** 

**Sailing Database:** 

**Reserv** 

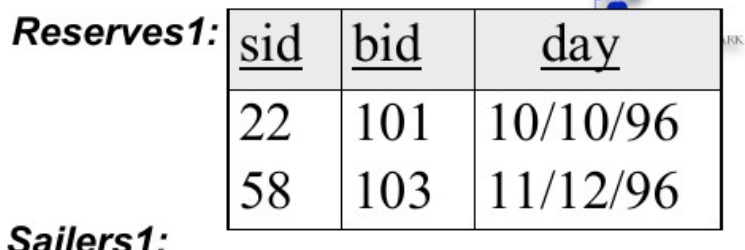

 $\mathbf{L}$ 

**Boats:** 

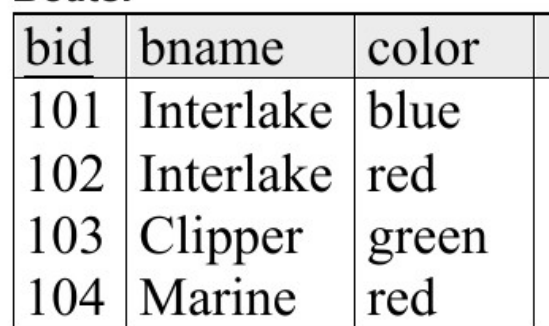

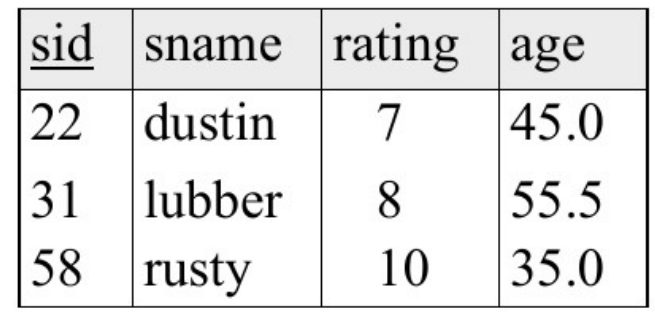

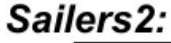

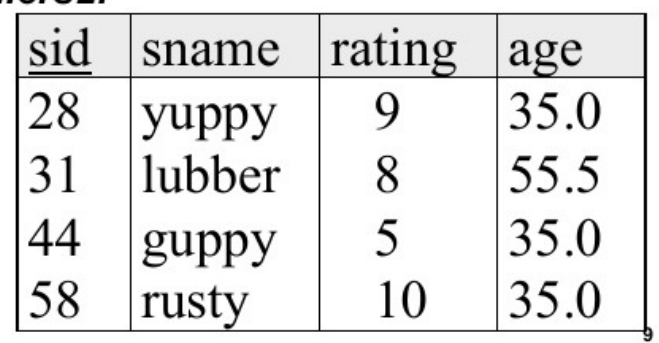

**DM505 Database Design and Programming** 

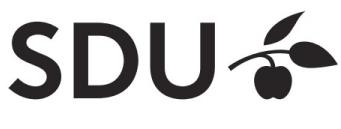

## **Selection (σ)**

#### Selects rows that satisfy selection condition. **Result is a relation.**

Schema of result is same as that of the input relation.

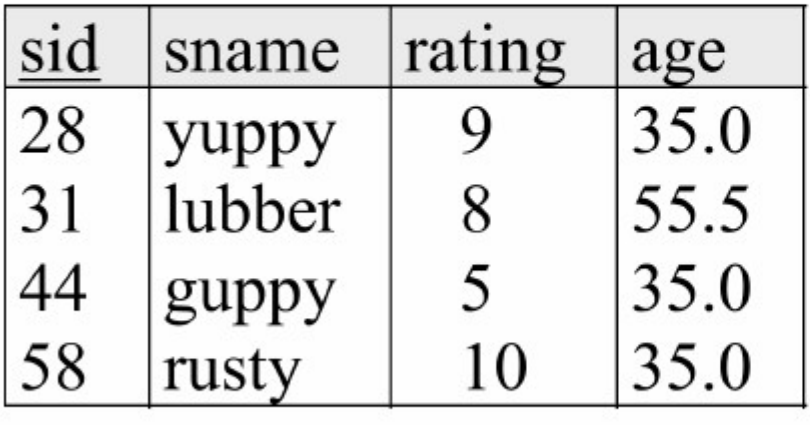

 $S<sub>2</sub>$ 

sid rating sname age 28 35.0 9 yuppy 58 35.0 10 rusty

 $\sigma_{rating > 8}^{\left( S2\right) }$ 

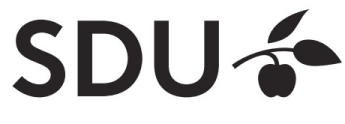

### **Projection (π)**

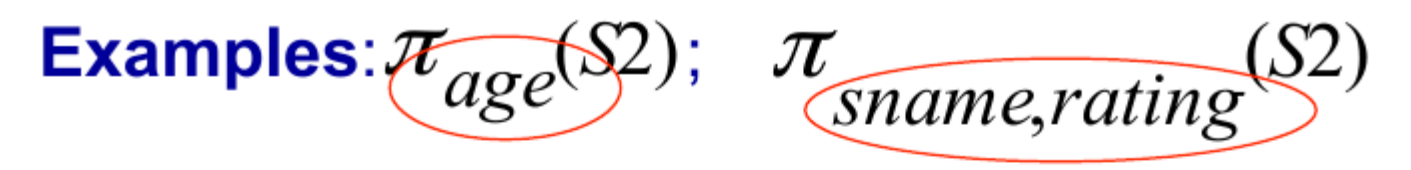

#### Retains only attributes that are in the "projection list".

#### **Schema of result:**

- exactly the fields in the projection list,
- with the same names that they had in the input relation

#### **Projection operator has to eliminate duplicates** (How do they arise? Why remove them?)

- Note: real systems typically don't do duplicate elimination unless the user explicitly asks for it. (Why not?)

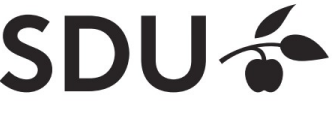

## **Projection (π)**

#### **Projection**

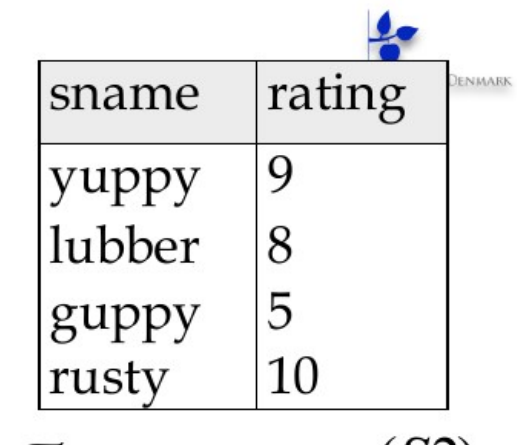

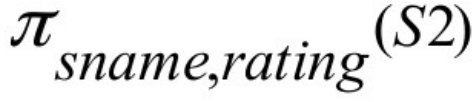

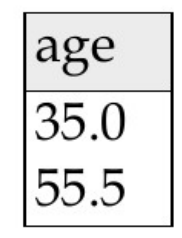

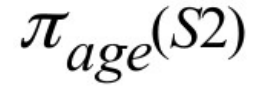

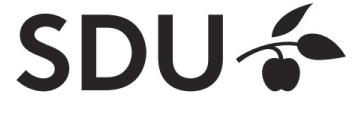

UNIVERSITY OF SOUTHERN DENMARK

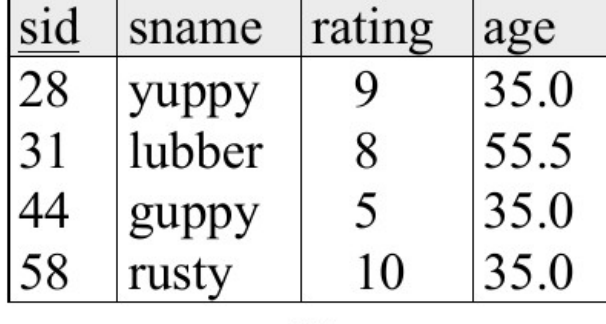

S<sub>2</sub>

### **Cross Product**

- S1 x R1: Each row of S1 paired with each row of  $R1$ .
	- Q: How many rows in the result?

### **Result schema has one field per field of S1 and** R1, with field names 'inherited' if possible.

- May have a naming conflict: Both S1 and R1 have a field with the same name.
- In this case, can use the renaming operator.  $\rho$  (C(1  $\rightarrow$  sid1, 5  $\rightarrow$  sid2), S1  $\times$  R1)

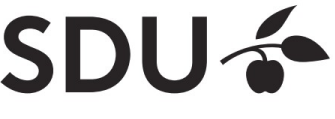

### **Cross Product**

 $R<sub>1</sub>$ 

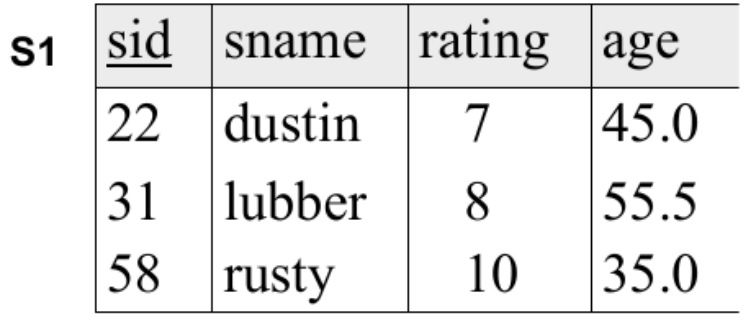

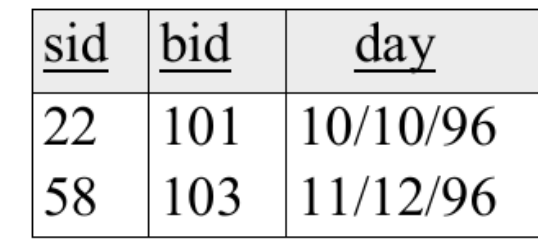

 $\rho(C(1 \rightarrow sid1, 5 \rightarrow sid2), S1 \times R1) =$ 

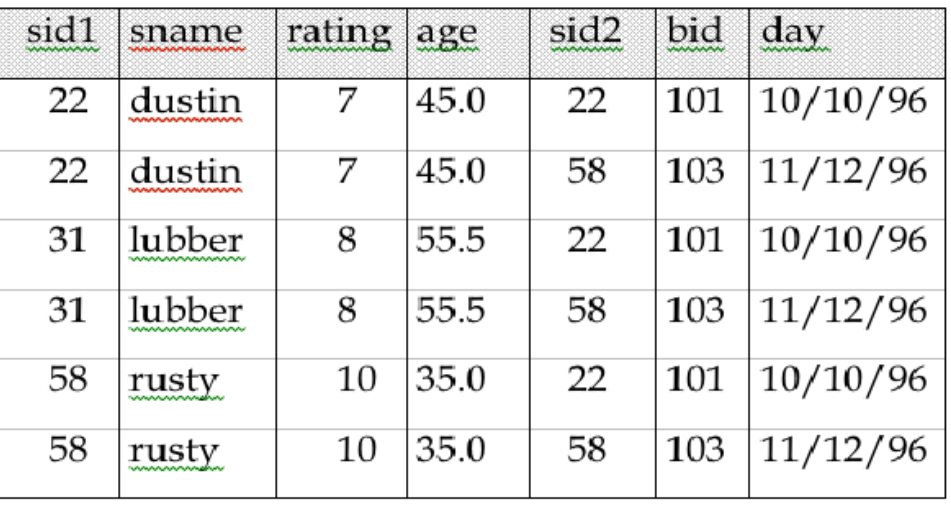

**DM505 Database Design and Progr** 

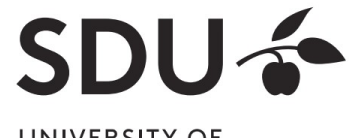

### **Union and Set Difference**

All of these operations take two input relations, which must be union-compatible:

- Same number of fields.
- $-$  Corresponding' fields have the same type.

#### For which, if any, is duplicate elimination required?

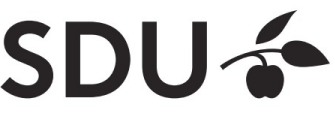

## **Union**

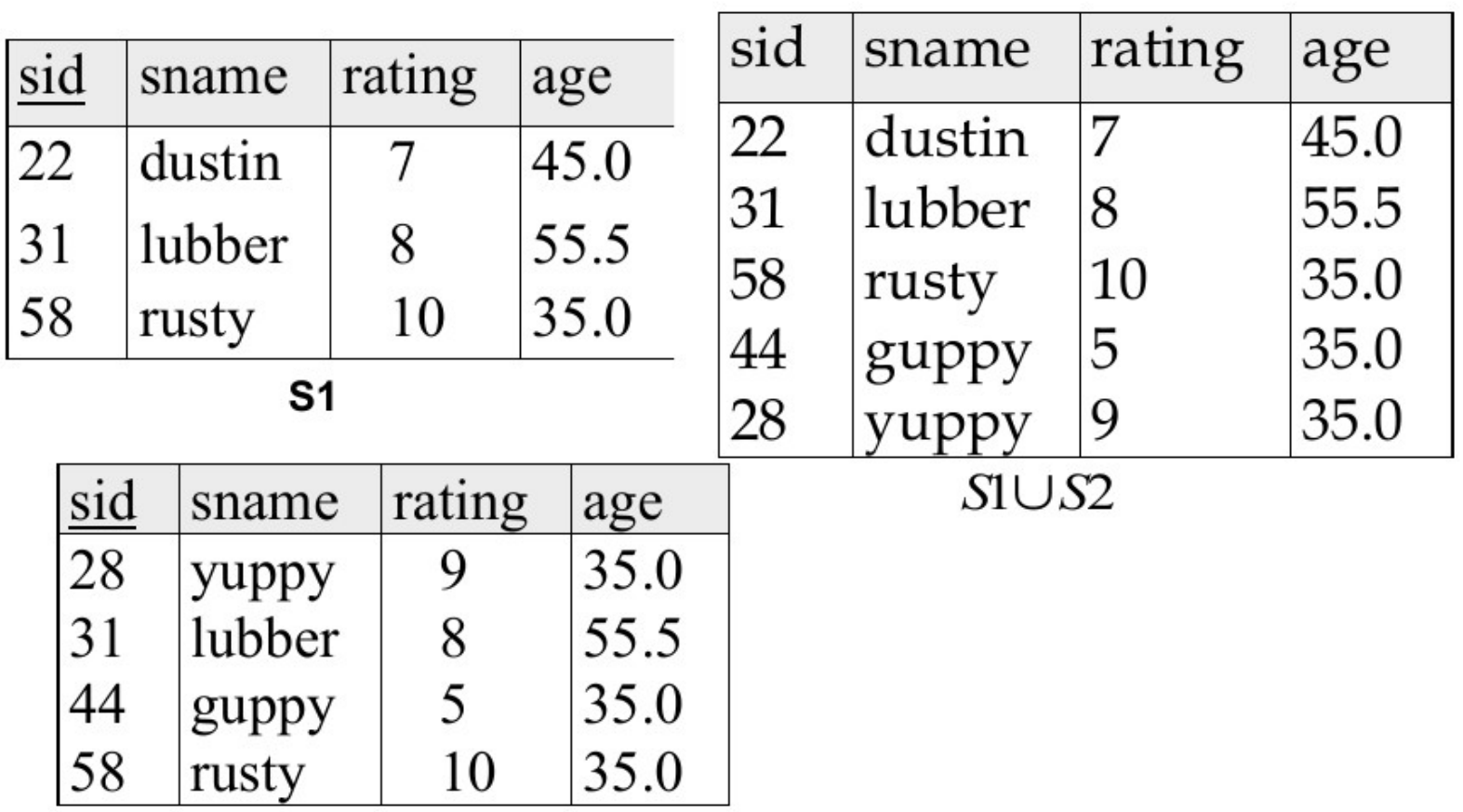

 $S<sub>2</sub>$ 

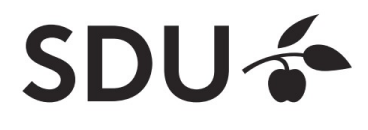

### **Set Difference**

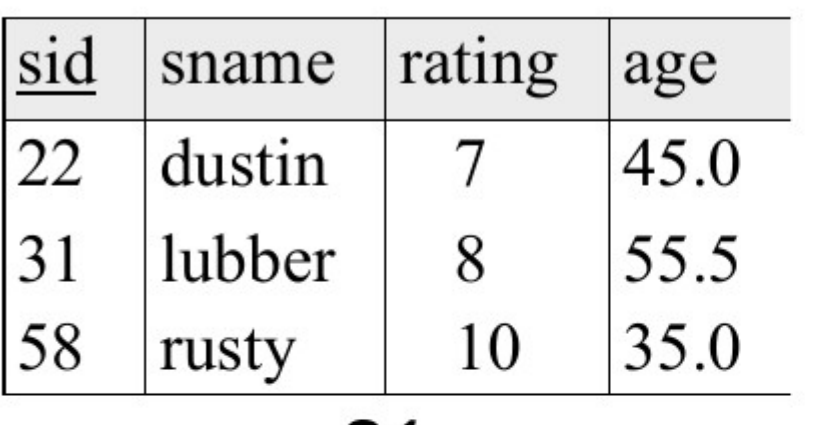

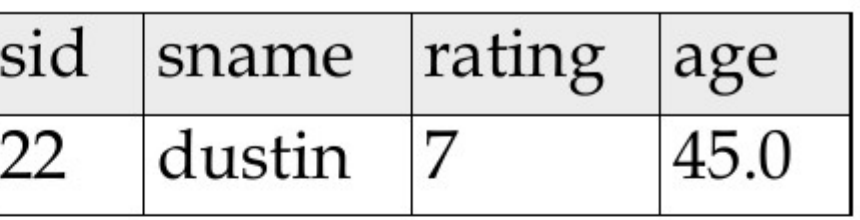

 $S1 - S2$ 

S1

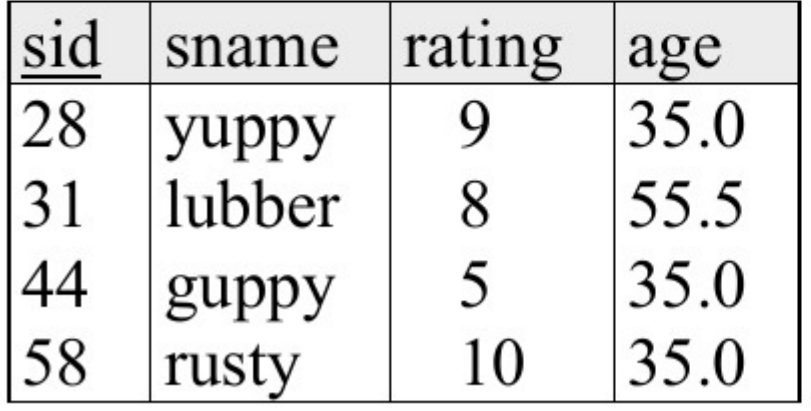

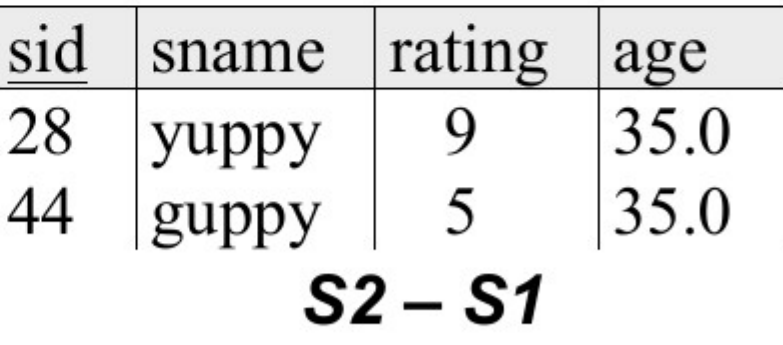

 $S<sub>2</sub>$ 

### **Nesting Operators**

- Result of a relational algebra operator is a relation
- It can be used as input to another relational algebra operator

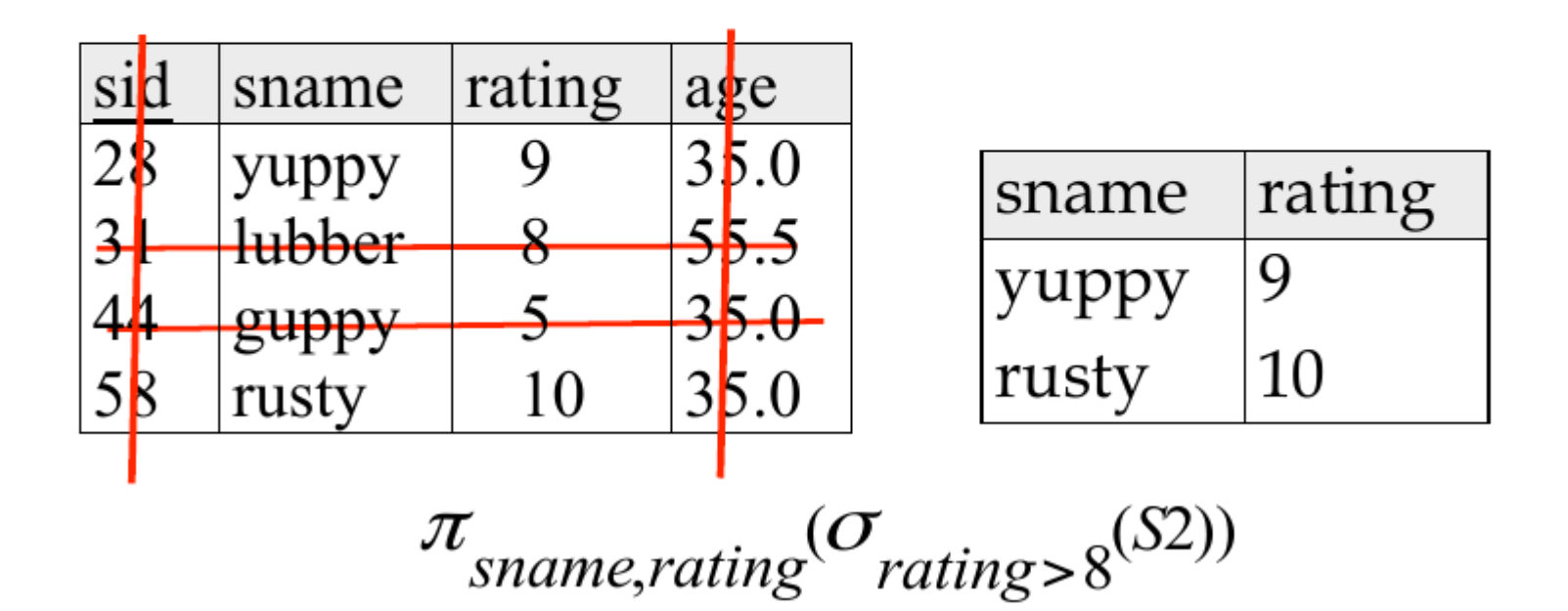

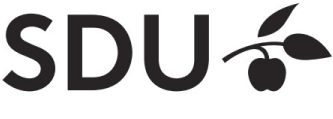

### **Nesting Operators**

• As expression tree:

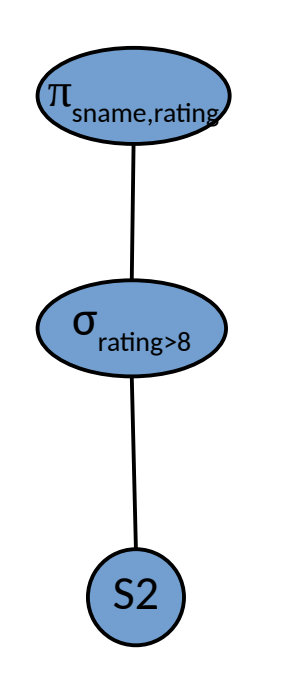

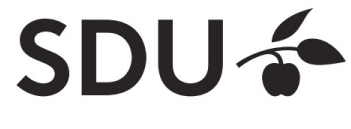

### **Compound Operator: Intersection**

- In addition to the 5 basic operators, there are several additional "Compound Operators"
	- Do not add computational power to the language
	- Useful shorthands
	- Can be expressed with basic operations
- Example: **Intersection**
	- Takes two input relations that are union-compatible

### $R \cap S = R - (R - S)$

### **Compound Operator: Intersection**

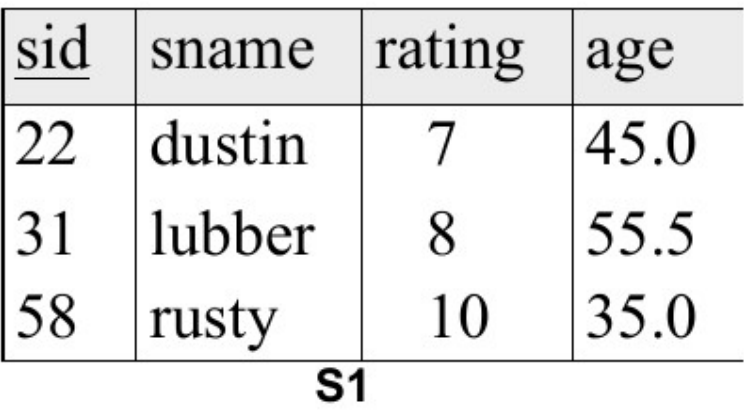

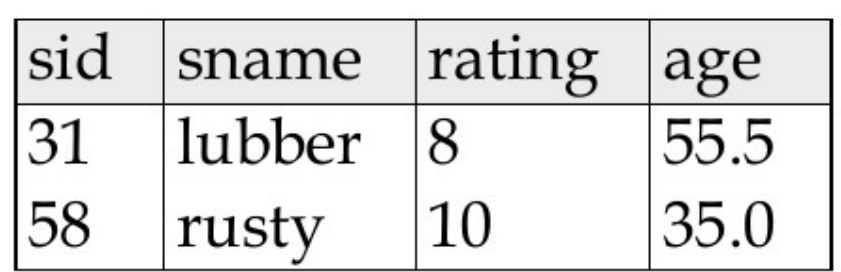

 $S1 \cap S2$ 

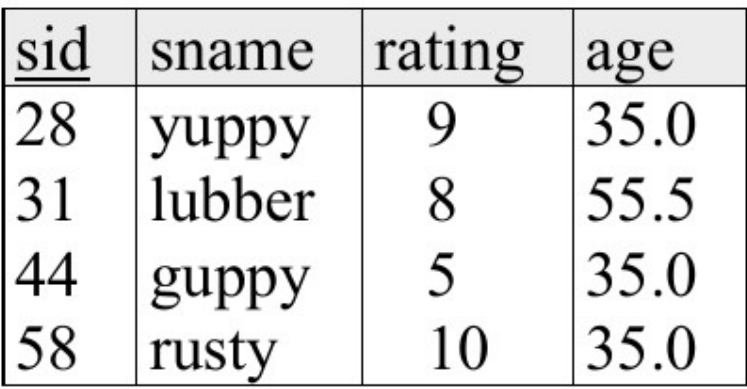

S<sub>2</sub>

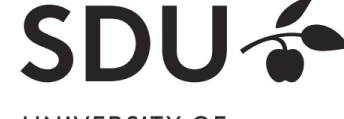

## **SQL - A language for Relational DBs**

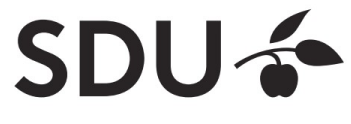

## **SQL - A language for Relational DBs**

- Say: "ess-cue-ell" or "sequel"
	- But spelled "SQL"
- Data Definition Language (DDL) part
	- create, modify, delete relations
	- specify constraints
	- administer users, security, etc.
- Data Manipulation Language (DML) part
	- Specify queries to find tuples that satisfy criteria
	- add, modify, remove tuples
- The DBMS is responsible for efficient execution. "Declarative programming" – specify what, not how. Note the similarity to SATsolving.

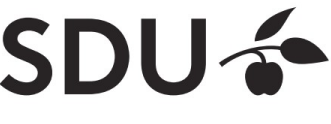

## **SQL - A language for Relational DBs**

- SQL commands have to be terminated with '**;**'
- SQL is standardized
	- some DBMS include their own extra SQL commands

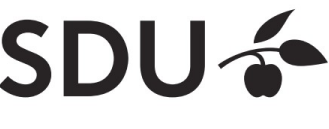

### **Creating Databases in SQL**

- Create a new, empty database 'University': CREATE DATABASE University;
	- Does not contain any relations upon creation

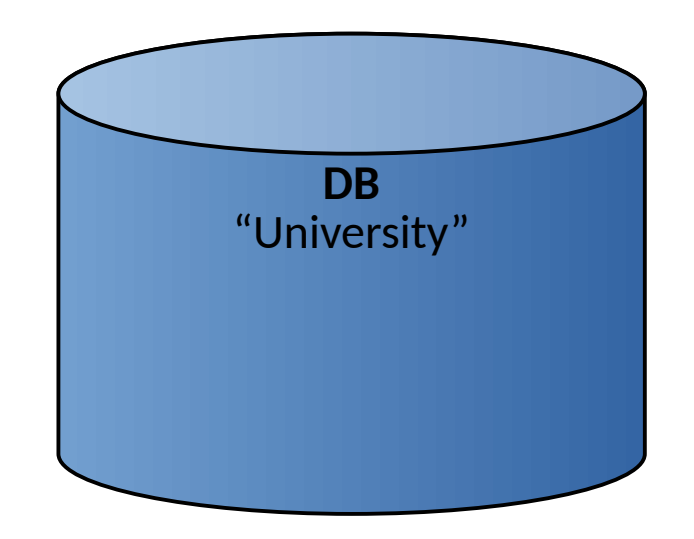

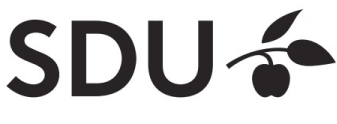

## **Creating Relations in SQL**

• Create a new, empty relation 'Students':

CREATE TABLE Students (sid CHAR(20) PRIMARY KEY, name CHAR(20), login CHAR(10), age INTEGER, gpa FLOAT);

- Does not contain any tuples upon creation
- Note: the type (domain) of each field is specified, and enforced by the DBMS whenever tuples are added or modified.

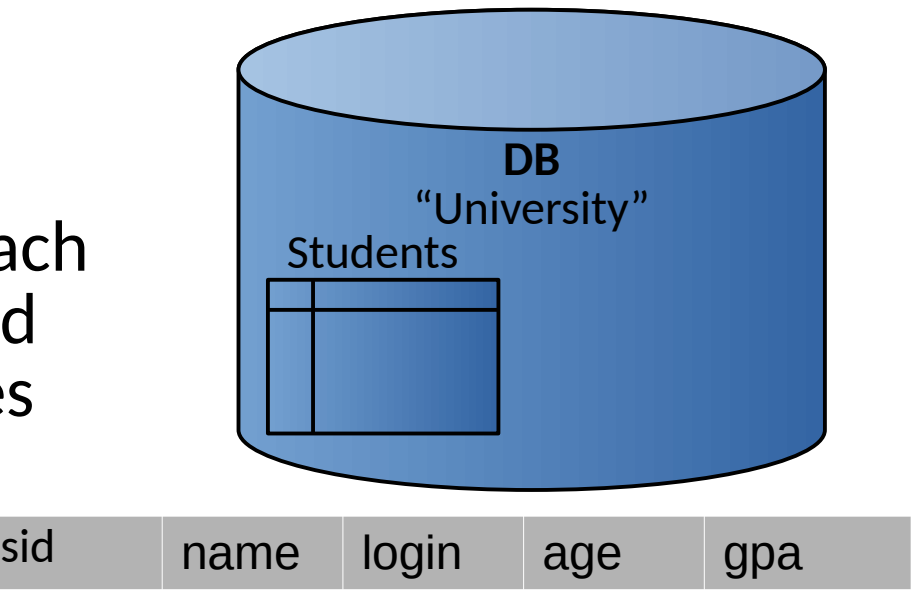

## **Creating Relations in SQL**

● Similarly:

CREATE TABLE Courses ( cid CHAR(20) PRIMARY KEY, cname CHAR(20), credits INTEGER);

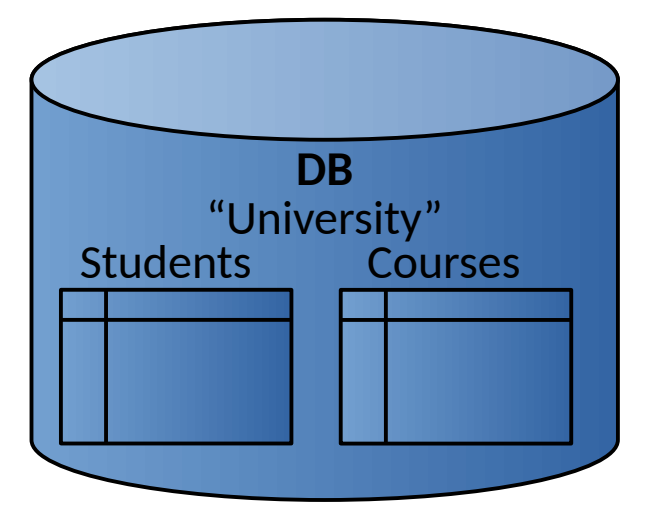

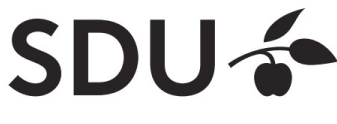

## **Adding and Deleting Tuples**

• Insert a single tuple:

INSERT INTO Students (sid, name, login, age, gpa) VALUES ('53688', 'Smith', 'smith@ee', 18, 3.2);

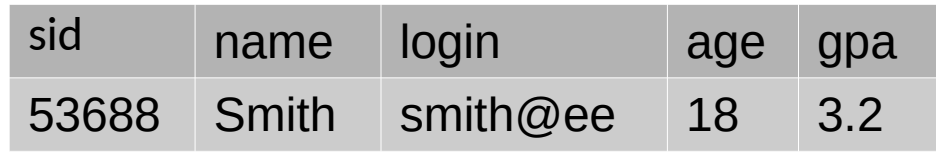

• Delete all tuples satisfying some condition (e.g., name = Smith):

DELETE FROM Students S WHERE S.name = 'Smith';

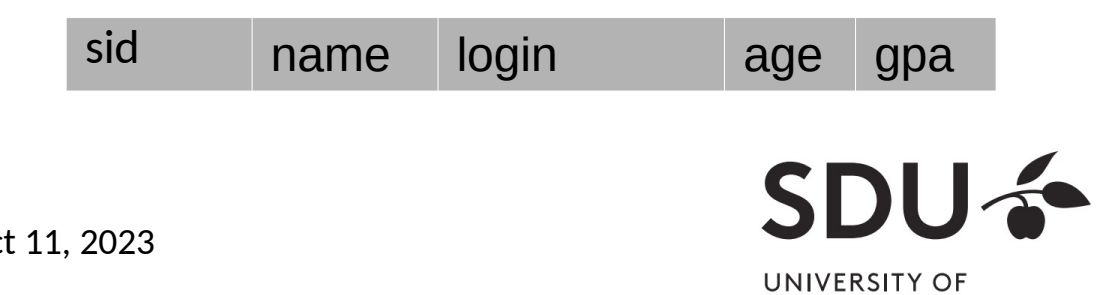

**SOUTHERN DENMARK** 

## **Selecting Tuples in SQL**

• Find tuples for all 18 year old students with gpa's above 2.0:

SELECT \* FROM Students S WHERE S.age=18 AND S.gpa  $> 2.0$ ;

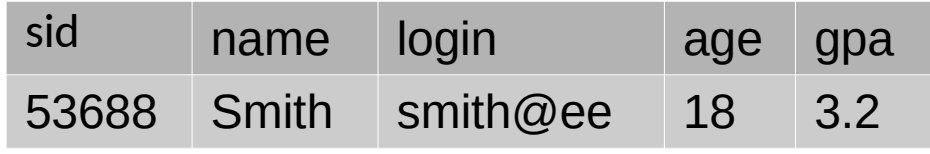

• To get just names and logins:

SELECT S.name, S.login FROM Students S WHERE S.age=18 AND S.gpa > 2.0;

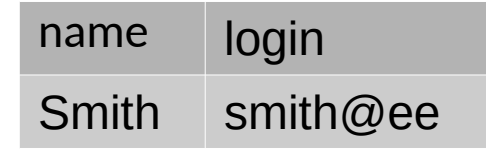

## **Relational Algebra Operators in SQL**

- Relational algebra operators can be expressed with SQL
- *Selection* operator (σ):

SELECT \* FROM Students S WHERE S.age=18 AND S.gpa > 2.0;

• *Projection* operator  $(π)$ :

SELECT S.age,S.gpa FROM Students S;

● *Union*:

```
SELECT * FROM Students S
  WHERE S.age=18 AND S.gpa > 2.0
UNION
SELECT * FROM Students S
  WHERE S.age=20 AND S.gpa > 2.3;
```
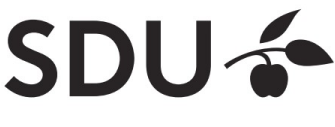

### **Relational Algebra Operators in SQL**

● *Set Difference*:

SELECT \* FROM Students S WHERE S.gpa > 2.0 EXCEPT SELECT \* FROM Students S WHERE S.age=19;

● *Cross Product*:

SELECT \* FROM Students S, Enrolled E;

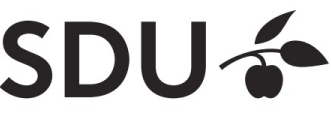

## **Primary Keys in SQL**

• Single attribute primary key:

CREATE TABLE Students (sid CHAR(20) PRIMARY KEY, name CHAR(20), login CHAR(10), age INTEGER, gpa FLOAT)

• Multi-attribute primary key:

CREATE TABLE Enrolled (sid CHAR(20) cid CHAR(20), grade CHAR(2), PRIMARY KEY (sid,cid))

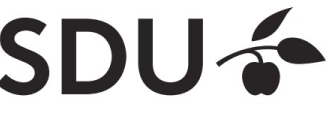

## **Foreign Keys in SQL**

• Only students listed in the Students relation should be allowed to enroll for courses

 $\rightarrow$  sid is a foreign key referring to Students

• Students can only enroll for registered courses

 $\rightarrow$  cid is a foreign key referring to Courses

CREATE TABLE Enrolled (sid CHAR(20),cid CHAR(20),grade CHAR(2), PRIMARY KEY (sid,cid), FOREIGN KEY (sid) REFERENCES Students, FOREIGN KEY (cid) REFERENCES Courses);

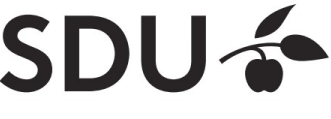

### **Summary**

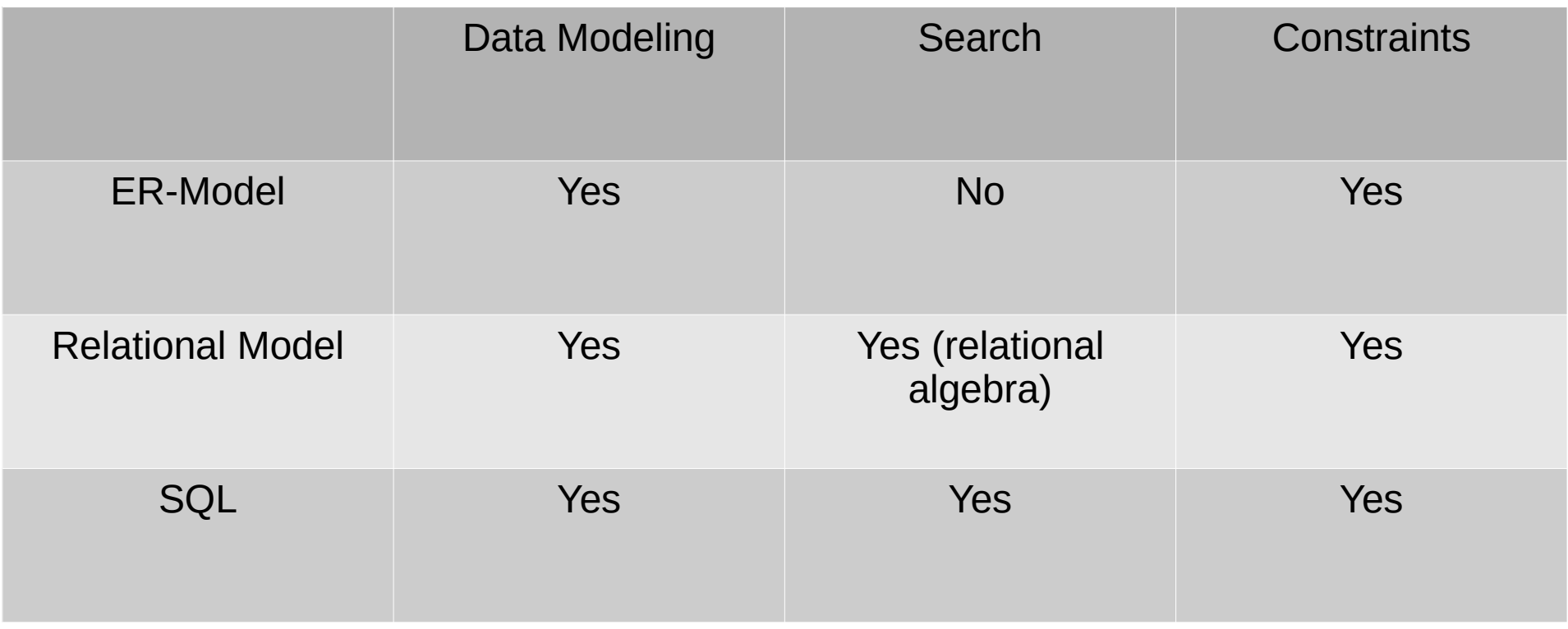

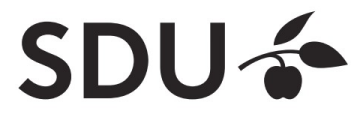

### **Summary**

- E-R model giver en anelse mere fleksibel modeling end relational model.
- E-R model oversættes nemt (og manuelt) til relational model
- SQL er en ret direkte implementation (og udvidelse) af relational model (data model OG query language).
- At forstå relationelle model og relational algebra hjælper én med at tænke/forstå (ren model, færre detaljer).
- Dubletter i relational model vs. SQL/virkelige DBs.
- Der findes let forskellige SQL-dialekter.

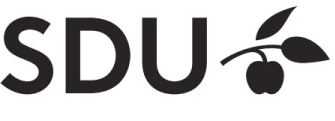

# **Thank you for your attention!**

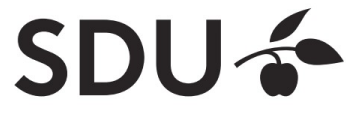